Motor selection example

## Motor selection guide:

The proper motor selection is done in three steps:

- I. Definition of motion profile
- II. Continuous and peak forces calculation
- III. Motor selection

# I. Definition of motion profile

There is a wide range of different motion profiles which can be expressed by basic kinematics equations. The most useful is trapezoid point to

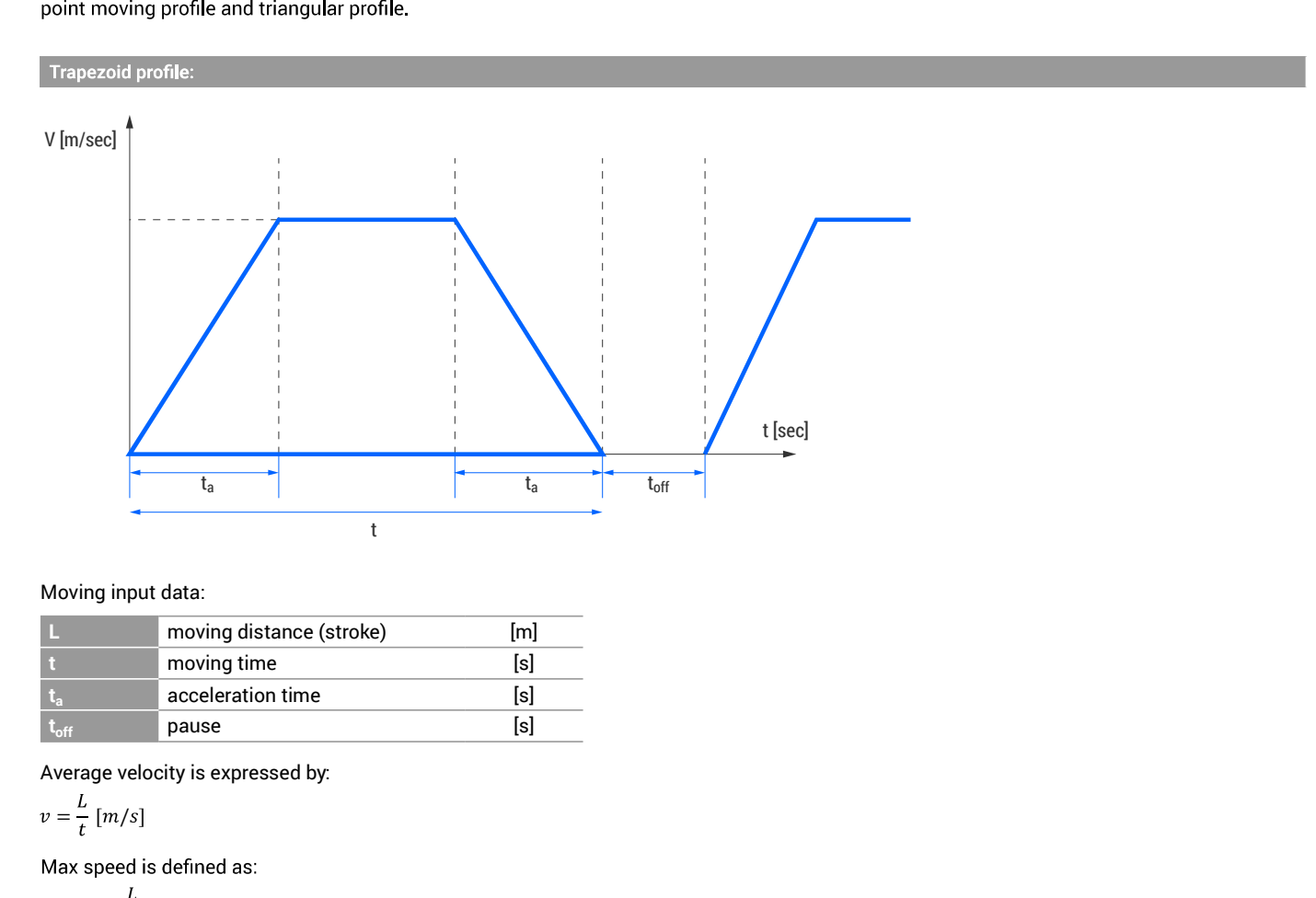

# Moving input data:

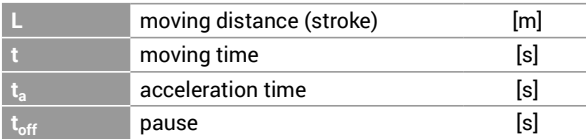

Average velocity is expressed by:

$$
v=\frac{L}{t}\ [m/s]
$$

$$
v_{max} = \frac{L}{t - t_a}
$$

$$
a = \frac{V_{max}}{t_a}
$$

Where is:

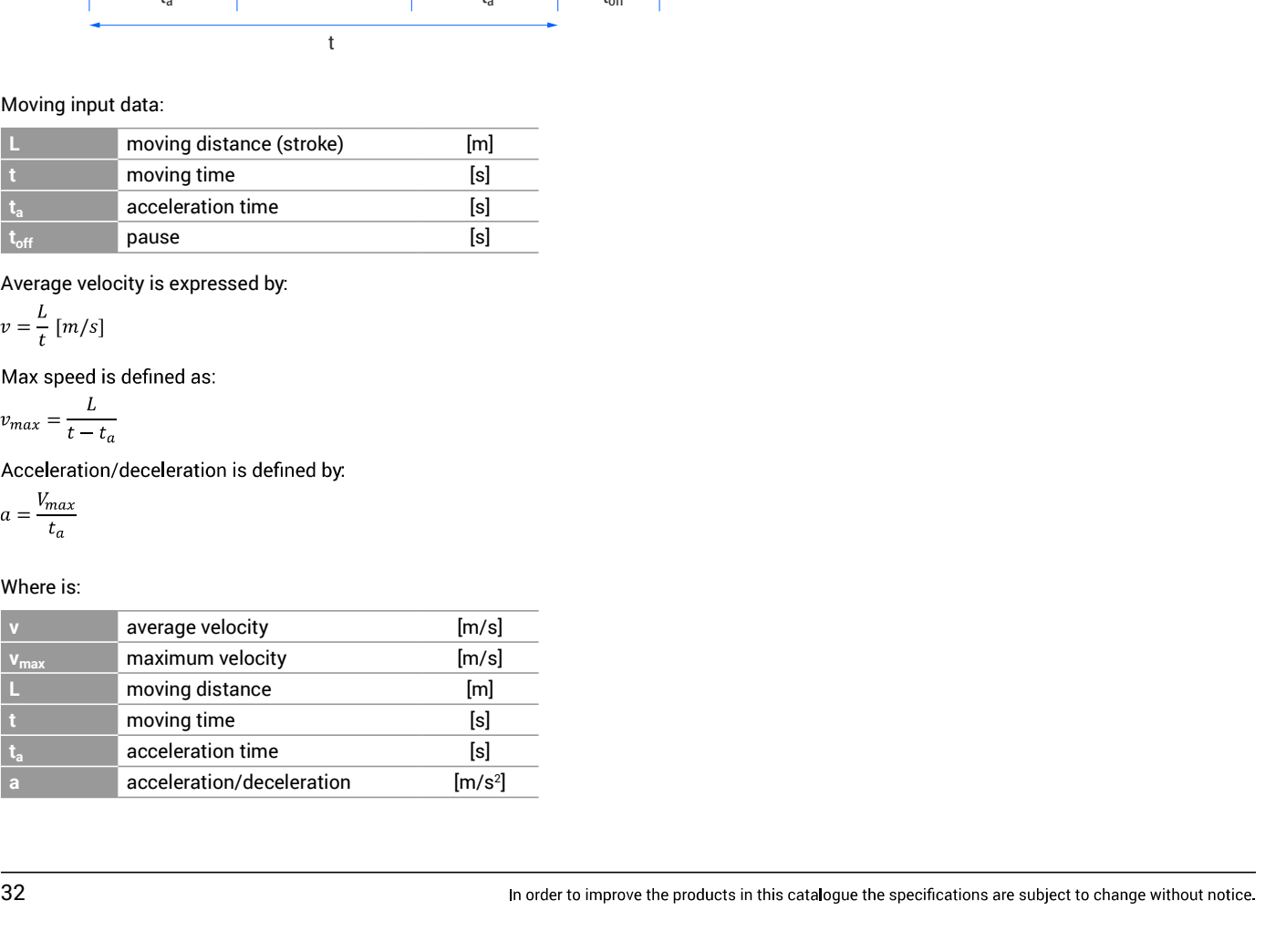

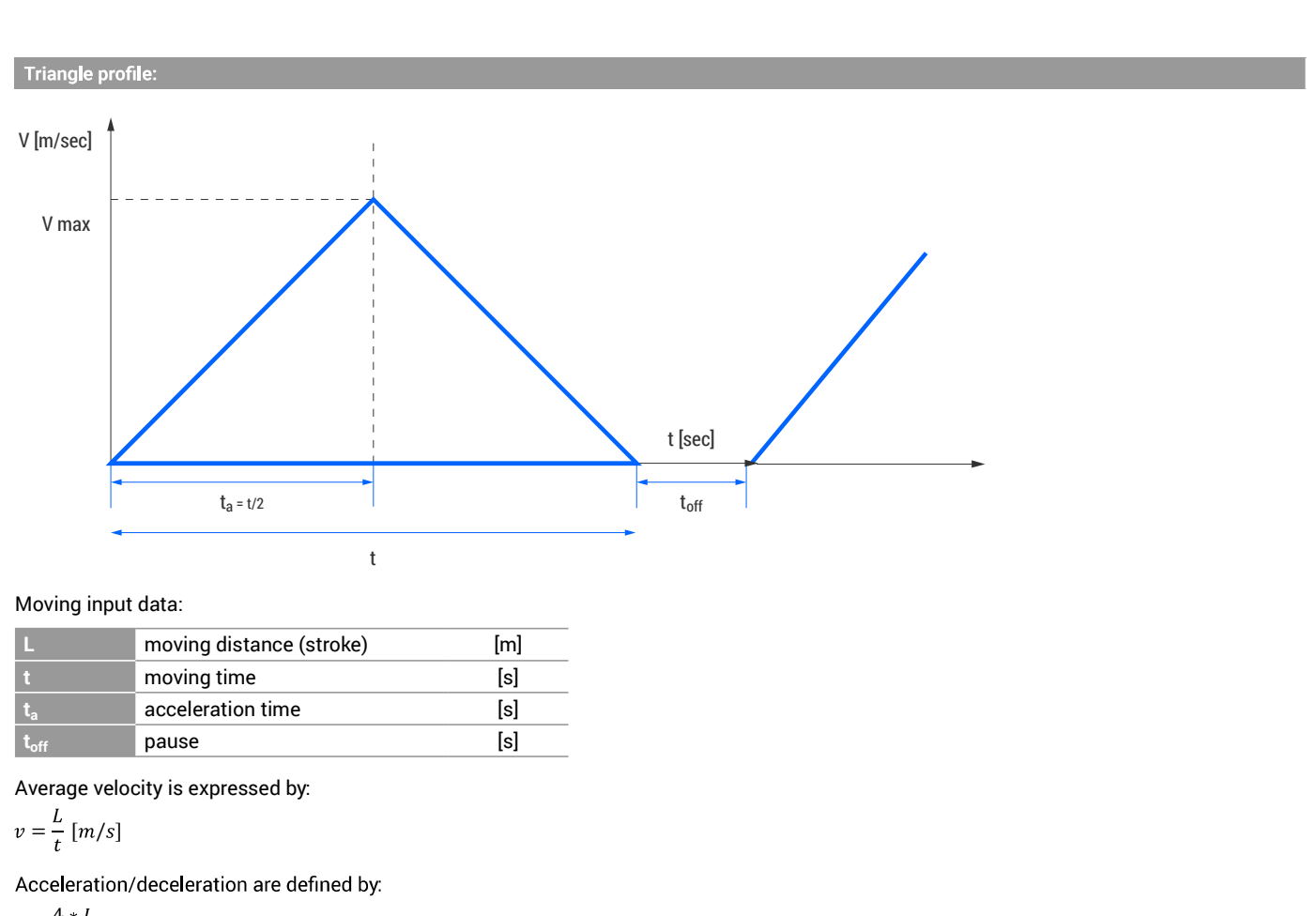

# Moving input data:

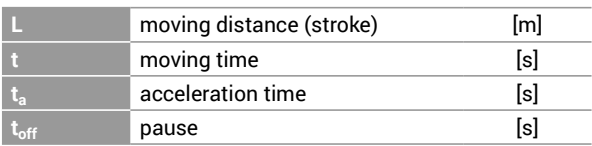

Average velocity is expressed by:

$$
v = \frac{L}{t} [m/s]
$$

$$
a = \frac{4 * L}{t^2}
$$

$$
v_{max} = \frac{a}{t_a}
$$

# Where is:

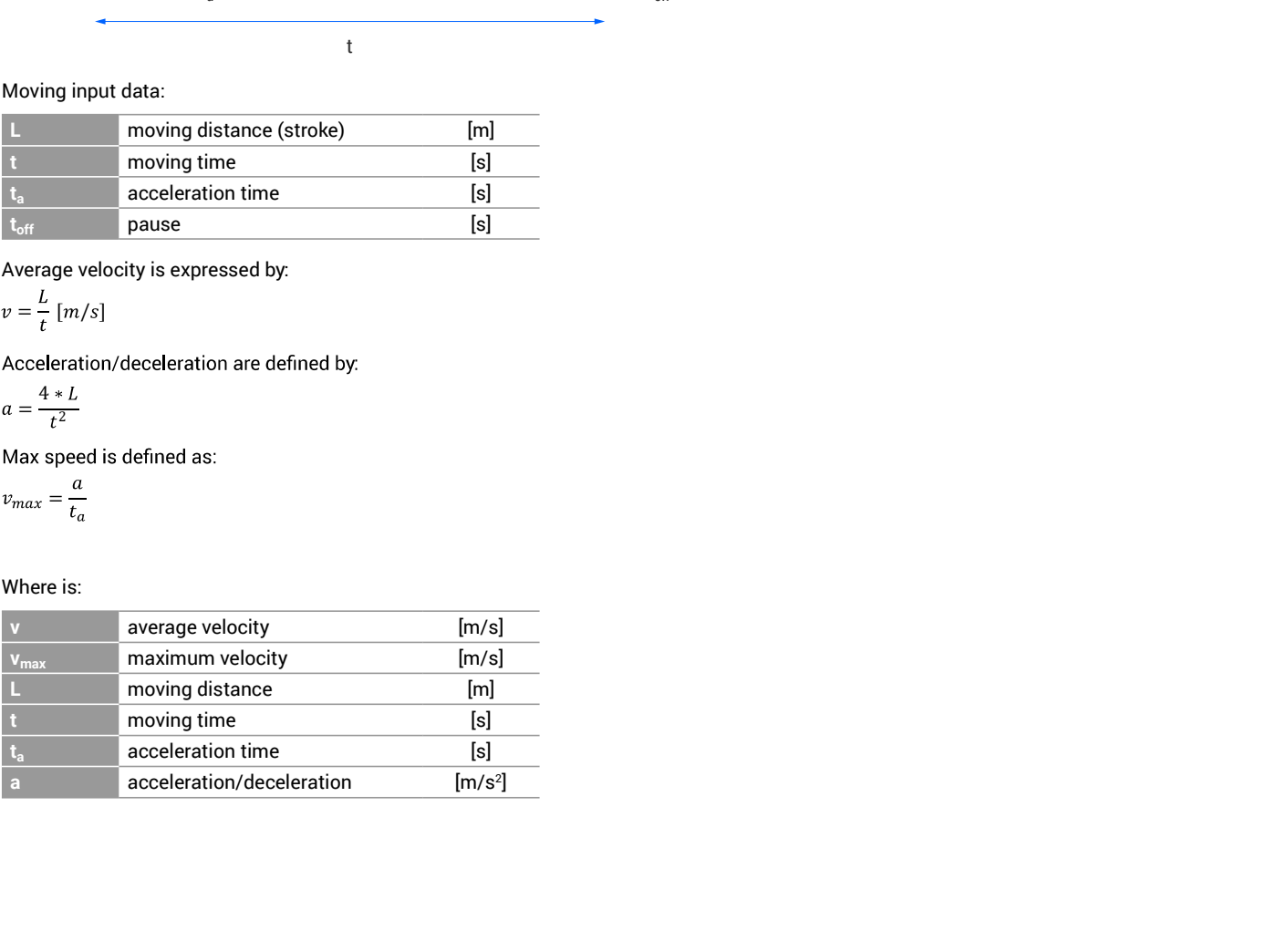

# II. Continuous and peak force calculation

### Input parameters:

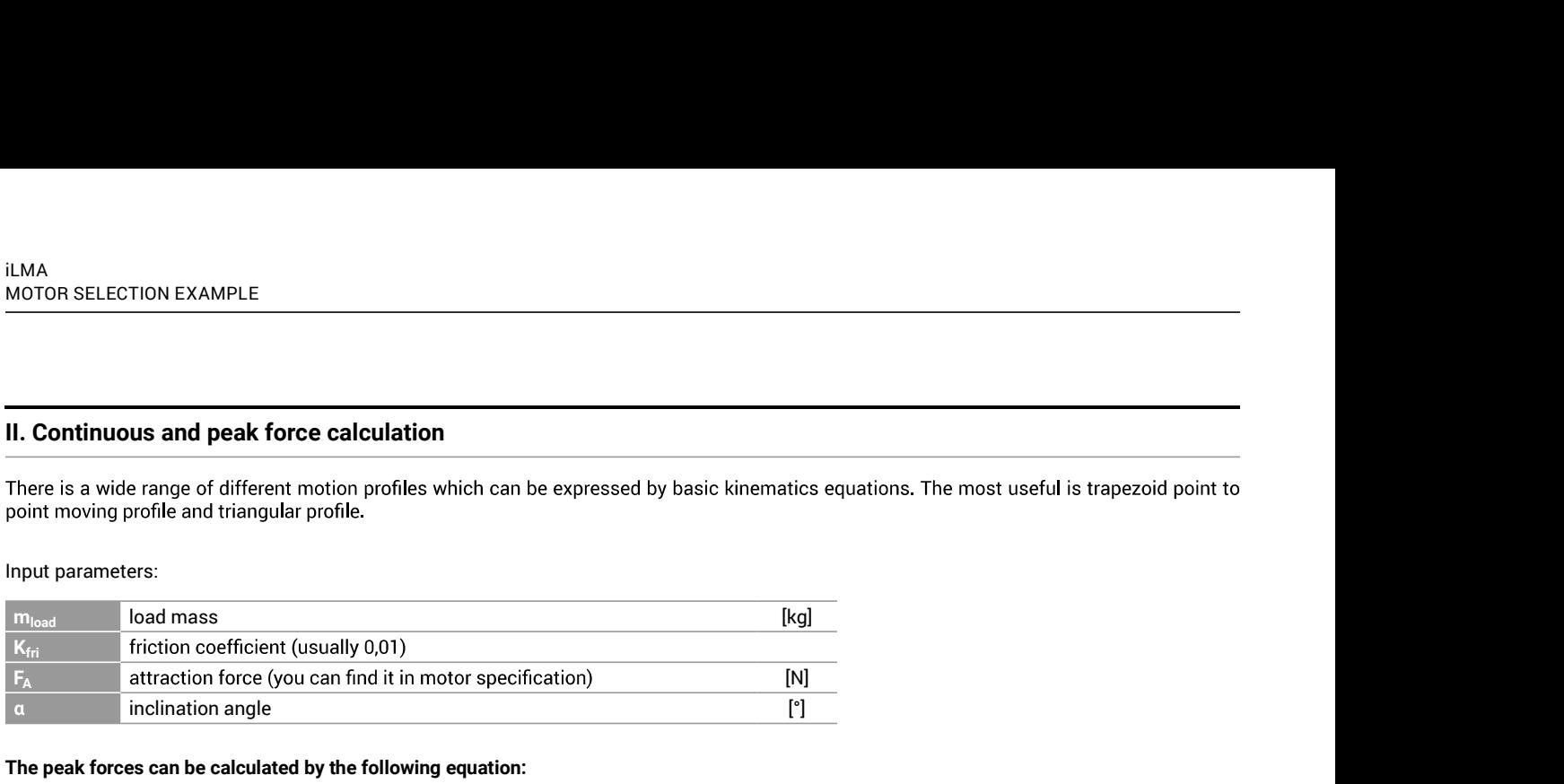

The peak forces can be calculated by the following equation:

 $F_p = F_{mass} + F_{fri} + F_{incl}$ 

 $F_{mass} = a * m_{load}$ 

 $F_{fri} = K_{fri}(g * m_{load} * cos\alpha + F_A)$ 

 $F_{incl} = m_{load} * g * sin\alpha$ 

## Where is:

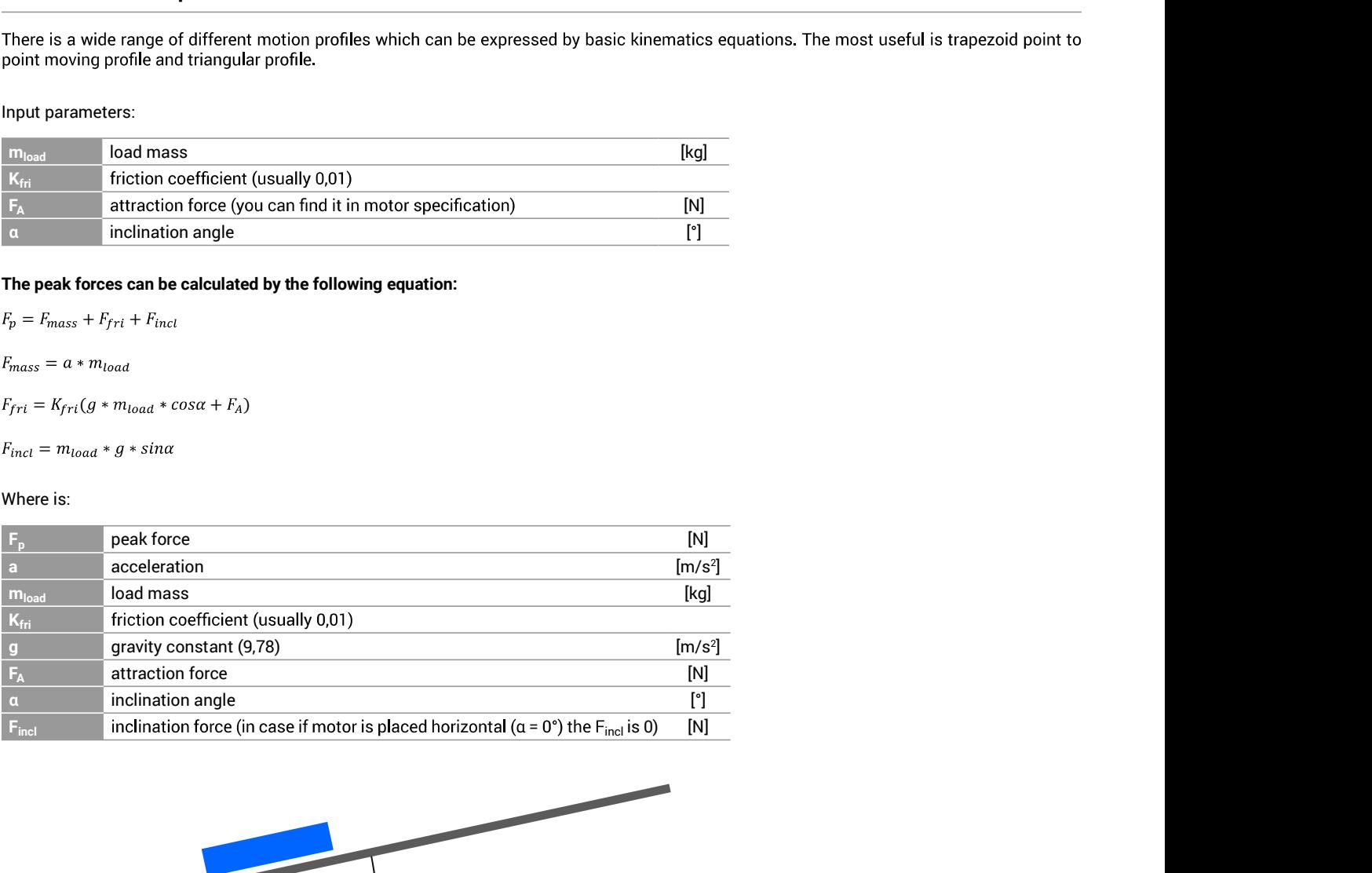

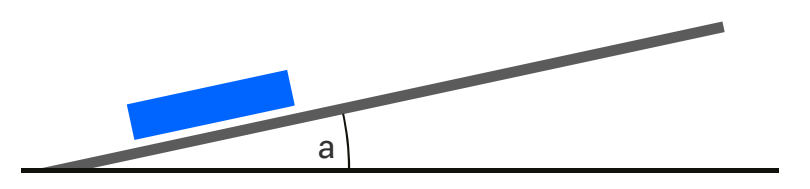

## The continuous forces can be calculated by following equation:

$$
F_{C} = \sqrt{\frac{F_{p}^{2} * t_{a} + (F_{fri} + F_{inc})^{2} * (t - 2t_{a}) + (F_{mass} + F_{incl} - F_{fri})^{2} * t_{a}}{t + t_{off}}}
$$

# III. Motor selection

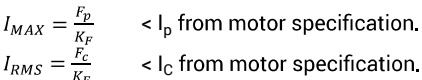

## Where is:

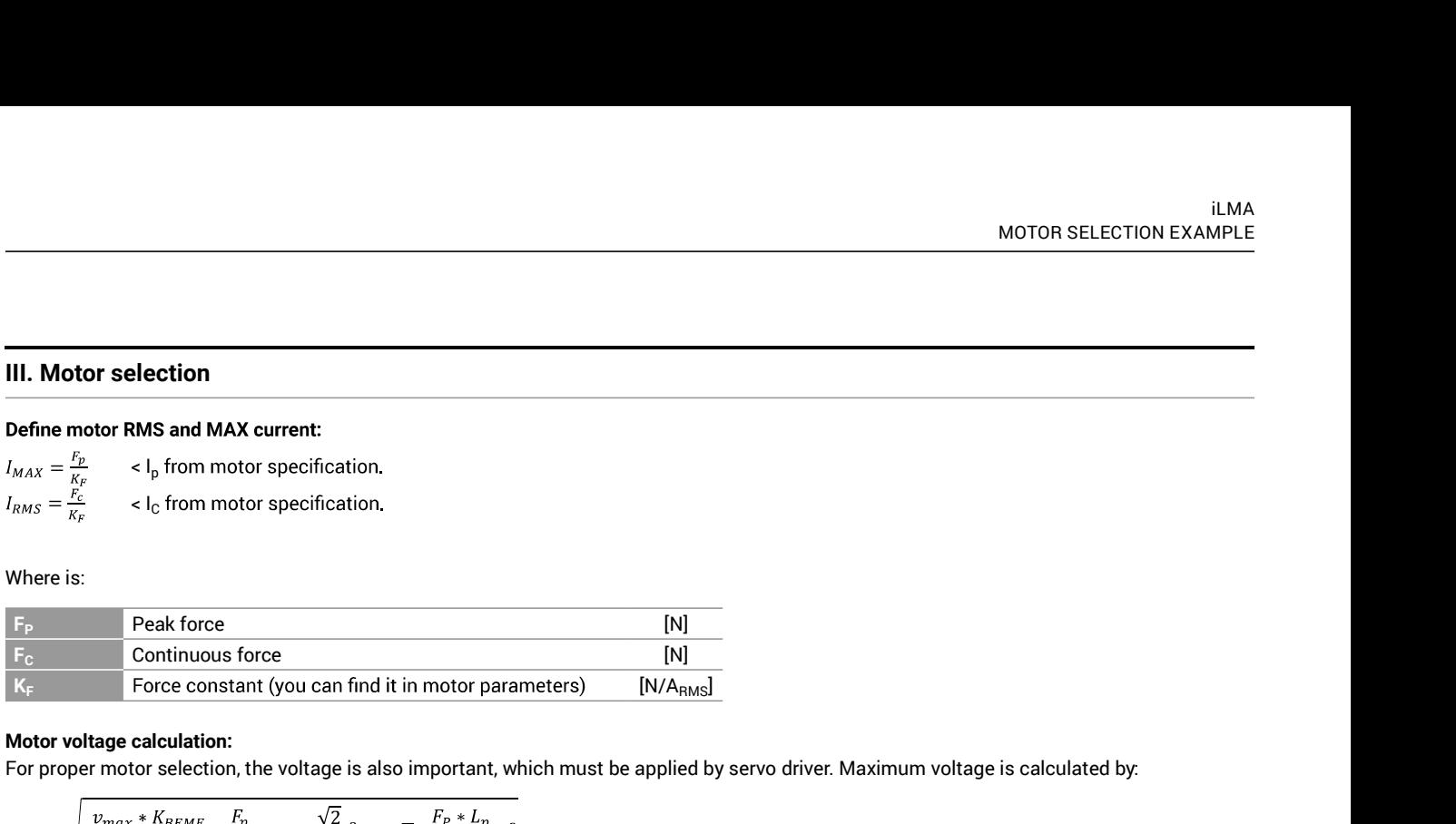

# Motor voltage calculation:

For proper motor selection, the voltage is also important, which must be applied by servo driver. Maximum voltage is calculated by:

$$
V_{mot} = \sqrt{\left(\frac{v_{max} * K_{BEMF}}{\sqrt{3}} + \frac{F_p}{K_F} * R_{25} * \frac{\sqrt{2}}{2}\right)^2 + (\sqrt{2} \frac{F_p * L_p}{K_F * 2 * \tau})^2}
$$

# Where is:

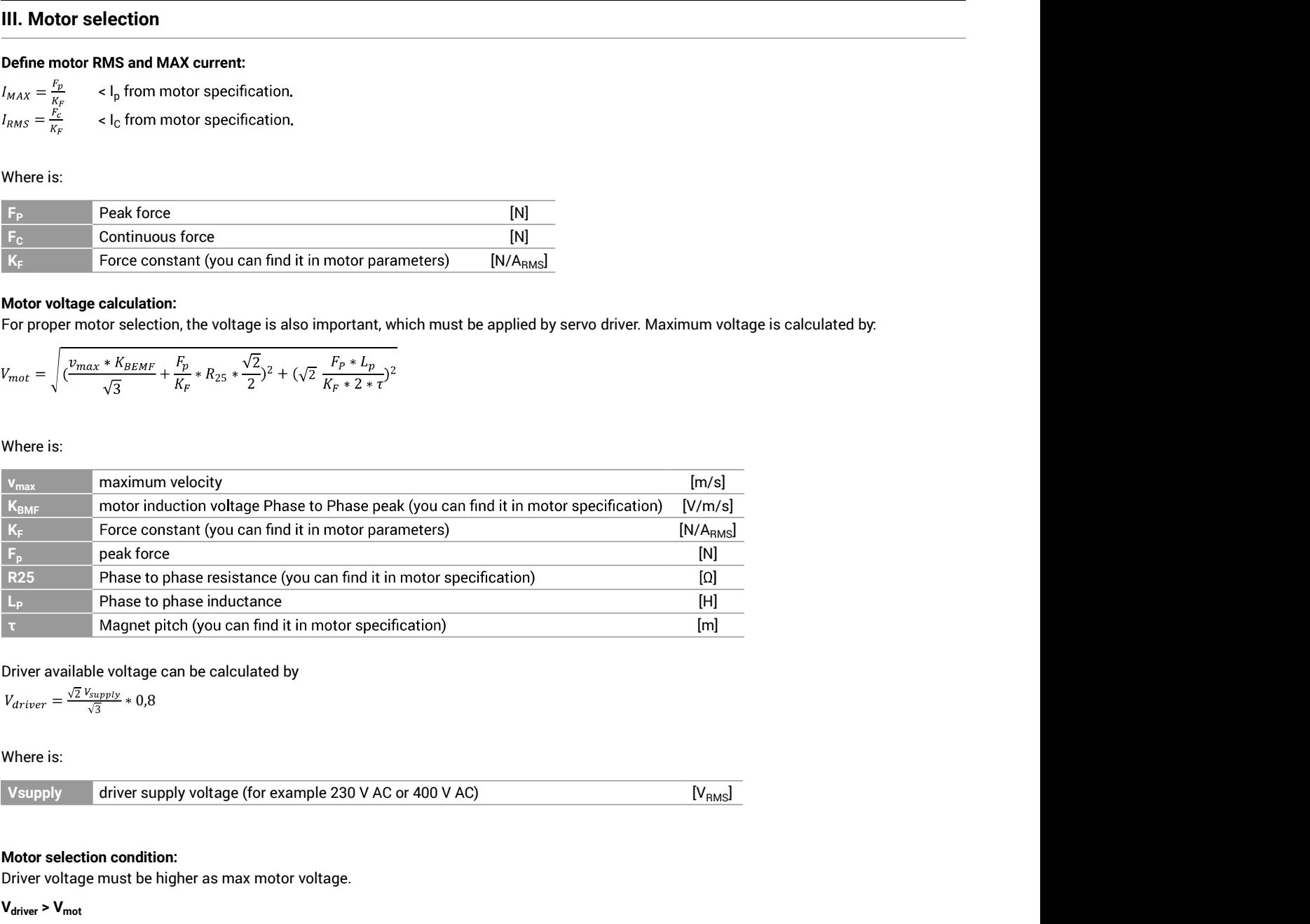

Driver available voltage can be calculated by

 $V_{driver} = \frac{\sqrt{2} V_{supply}}{\sqrt{3}} * 0.8$ <br>Where is:

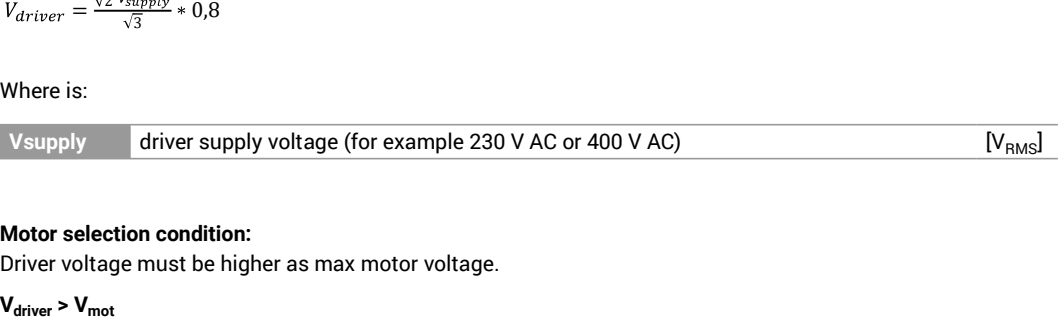

## Motor selection condition:

Driver voltage must be higher as max motor voltage.

# Selection example

## I. Definition of motion profile

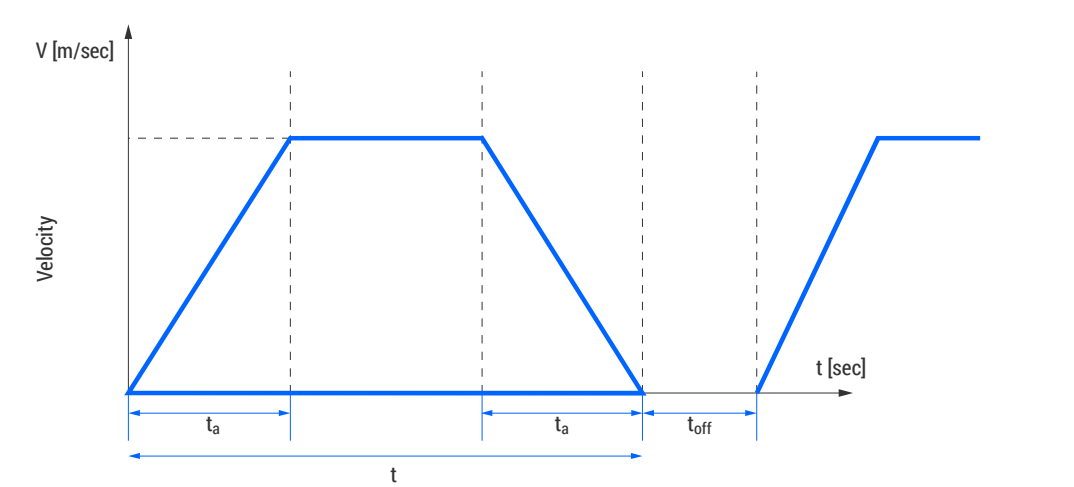

- Motion distance  $L = 2 m$ <br>– Moving time t = 2 s
- 
- $-$  Acceleration time t<sub>a</sub> = 0,5 s
- $-$  Pause  $t_{off}$  = 1 s
- $-$  Moving mass m<sub>load</sub> = 50 kg
- $_{\text{fri}}$  = 0,01
- $\alpha = 0^{\circ}$

Average velocity:

$$
V=\frac{L}{t}=\frac{2}{2}=1~m/s
$$

Max speed is defined as:

$$
V_{max} = \frac{L}{t - t_a} = \frac{2}{2 - 0.5} = 1,33 \ m/s
$$

Acceleration/deceleration are defined by:

$$
a = \frac{V_{max}}{t_a} = \frac{1,33}{0,5} = 2,66 \, \text{m/s}^2
$$

## II. Continuous and peak force calculation

## Peak force:

 $F_{mass} = a * m_{load} = 2.66 * 50 = 133.3 N$ 

 $F_{fri} = K_{fri}(g * m_{load} * cos\alpha + F_A) = 0.01(9.72 * 50 * cos0 + 985) = 14.47 N$ 

$$
F_{incl} = m_{load} * g * sin\alpha = \mathbf{0} \; \mathbf{N}
$$

$$
F_p = F_{mass} + F_{fri} + F_{incl} = 133.3 + 14.47 = 147.8 N
$$

Motor related parameters, can be found in motor specification:

– Attraction force  $F_{A} = 958 \text{ N}$ 

RMS force:

$$
F_C = \sqrt{\frac{F_p^2 * t_a + (F_{fri} + F_{inc})^2 * (t - 2t_a) + (F_{mass} + F_{incl} - F_{fri})^2 * t_a}{t + t_{off}}}
$$
  
= 
$$
\sqrt{\frac{147.8^2 * 0.5 + 14.47^2 * (2 - 2 * 0.5) + (133.3 + 0 - 14.47)^2 * 0.5}{2 + 1}} = 77.88 \text{ N}
$$

Motor related parameters, can be found in motor specification:

– Attraction force  $F_{A} = 958$  N

## III. Motor selection

Motor max current:<br>  $I_{MAX} = \frac{F_p}{K_F} = \frac{147.8}{55.5} = 2,66 \text{ *Arms* < 9,72 \text{ *Arms*}$ 

# Motor continuous current:

 $I_{RMS} = \frac{F_c}{K_F} = \frac{77,88}{55,5} = 1,4 \text{ *Arms* < 3,24 \text{ *Arms* }$ 

Motor related parameters, can be found in motor specification:

- Attraction force  $F_A$  = 958 N
- $-$  K<sub>F</sub> = 55,5 N/A<sub>rms</sub>
- $I<sub>C</sub> = 3,24$  Arms
- $I<sub>P</sub> = 9.72$  Arms

### Motor voltage calculation:

For proper motor selection also voltage is important, which must be applied by servo driver. Maximum voltage is calculated by:

$$
V_{max} = \sqrt{\left(\frac{v_{max} * K_{BEMF}}{\sqrt{3}} + \frac{F_p}{K_F} * R_{25} * \frac{\sqrt{2}}{2}\right)^2 + (\sqrt{2} \frac{F_p * L_p}{K_F * 2 * \tau})^2}
$$
  
= 
$$
\sqrt{\left(\frac{1,33*35}{\sqrt{3}} + \frac{147,8}{55,5} * 4,75 * \frac{\sqrt{2}}{2}\right)^2 + (\sqrt{2} \frac{147,8*0,022}{55,5 * 2*0,03}\right)^2} = 35,9 \text{ V}
$$

Motor related parameters, can be found in motor specification:

- Attraction force  $F_{A} = 958 \text{ N}$
- $K_M = 55,5 N/A_{RMS}$
- $-$  K<sub>BMF</sub> = 35 V/m/s
- $R_{25}$
- $-$  L<sub>p</sub> = 22 mH
- 

### Driver available voltage:

 $V_{\text{supply}}$  = 230 Vac

$$
V_{driver} = \frac{\sqrt{2} V_{supply}}{\sqrt{3}} * 0.8 = \frac{\sqrt{2} * 230}{\sqrt{3}} * 0.8 = 150,23 V > 36,2 V
$$